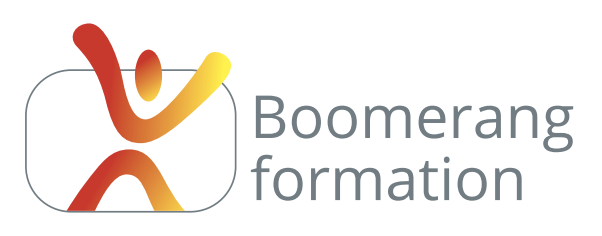

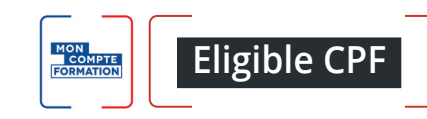

# **Adobe Photoshop CC**

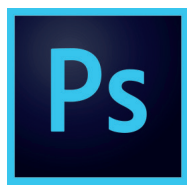

## **Descriptif de la formation**

Il s'agit de savoir retoucher, truquer et optimiser des photos en vue de les intégrer à une publication print ou écran. Le stage est personnalisé, mais il permet dans tous les cas de créer des photomontages, détourages, recadrages et retouches colorimétriques. Il s'agira également de comprendre

les contraintes liées aux process des chaînse graphiques multimédia, pour utiliser des réglages adaptés à l'usage final de la photo traitée.

## **Objectifs pédagogiques**

- > Connaître les principaux concepts liés à l'utilisation des images numériques, choisir les systèmes colorimétriques, résolutions et formats adaptés selon les usages (écran ou impression).
- > Maitriser les calques et sélections afin de réaliser des photomontages réalistes.
- > Maîtriser les retouches de colorimétrie et de luminance pour optimiser les images pour les écrans et l'impression.
- > Acquérir une bonne connaissance des principaux outils de Photoshop et de son interface..

### **Programme**

**COMPRENDRE LES CHAINES GRAPHIQUE ET MULTIMEDIA /** Logiciels de PAO. Images bitmap et images vectorielles. Formats propriétaires / formats liés à un usage. Colorimétrie : RVB, CMJN, quadrichromie et usage des couleurs Pantone. Résolution écran / résolution d'impression. Changement de résolution. Droit d'utilisation des images.

**VUE D'ENSEMBLE DU LOGICIEL /** Univers Adobe Creative Cloud. Optimisation logiciel et préférences. Espaces de travail, panneaux, outils, raccourcis, gestion de l'affichage et des zooms. Création, ouverture d'un document. Taille de l'image et zone de travail. Résolution et mode colorimétrique. Repères et grille. Gestion des calques et de leurs superpositions. Transformations manuelles et paramétrées. Styles de calques. Historique. Gestion des couleurs et des dégradés.

**TRAVAIL SUR LES SÉLECTIONS /** Outils de sélection, manuels et automatiques. Sélection au survol. Déplacer, remplir ou supprimer à l'aide d'une sélection. Combiner les différents outils, modes addition et soustraction. Pathfinder. Techniques de détourages et de photomontages. Amélioration des sélections et affinage des contours. Outils pour détourages spécifiques. Enregistrer et récupérer une sélection.

**TRAITEMENT DES IMAGES : COLORIMÉTRIE ET RÉÉCHANTILLONNAGES /** Changements de mode colorimétrique. Correction des niveaux, dominantes, désaturations, remplacements de couleurs. Principales corrections via le filtre Camera Raw. Filtres courants. Outils de retouches locaux et contextes d'utilisation : densité et netteté. Retouches au tampon, correcteur localisé. Gestion des textes. Introduction à l'animation. Introduction aux filtres.

**FINALISATIONS ET EXPORTS /** Aspects pratiques : printcreen, scan, transferts de fichiers. Taille d'impression et changements de résolution. Recadrages libres et paramétrés. Exports pour les différents usages. Partager pour commenter. Cas pratiques en rapport avec l'objectif du participant.

#### Initiation

#### **PUBLIC**

Salariés. Indépendants, Intermittents et auteurs. Chargés de communication.

#### **PRE-REQUIS**

Évoluer facilement sous Windows ou Mac.

#### **DURÉE**

3 jours (21 heures) Horaires : 10 h / 18 h

#### **MODALITÉS PÉDAGOGIQUES**

Salle dédiée. Démonstrations et cas pratiques. Exposés théoriques. Documents supports.

#### **MODALITÉS D'ÉVALUATION**

Questions orales ou écrites, mises en situation, formulaires d'évaluation. Certificat de réalisation.

**LIEU DE FORMATION** 105, chemin des Valladets

13510 EGUILLES. Intra sur site à la demande.

**MATÉRIEL UTILISE** PC I7 Quad Core, 16 Go de Ram, Écran 27'. Suite Adobe CC.

**INTERVENANT** Professionnel de la branche.

**SUIVI POST-STAGE** Le formateur assure suivi et assistance technique.

MODALIT**É**S D'ACCÈS Inter/Intra : 2 jours ouvrés\* CPF : 12 jours ouvrés \* hors délais prise en charge OPCO. Sur entretien téléphonique et test de niveau éventuel.

N'hésitez pas à nous signaler toute singularité (mal de dos, problème de vision, handicap...) nécessitant une adaptation pour la résussite de votre apprentissage

**3 jours - 21 heures Petit groupe en inter - 3 personnes maximum**

**09 72 15 37 34 www.boomerang-formation.com**